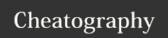

## PostgreSQL interactive terminal commands Cheat Sheet by squixy via cheatography.com/22017/cs/4400/

| Connecting to PostgreSQL |                                      |
|--------------------------|--------------------------------------|
| psql                     | open PostgreSQL interactive terminal |
| psql -c {command}        | execute a single command and exit    |
| psql -d {dbatabase}      | connect to a particular database     |
| psql -U {role}           | connect as a particular user         |
| psql -1                  | list all databases                   |

Executed from your system command line

| psql commands                             |                                                                           |  |
|-------------------------------------------|---------------------------------------------------------------------------|--|
| \du                                       | list all roles with their permissions                                     |  |
| \1                                        | list all databases with their owners                                      |  |
| \c                                        | show the current user and the database that you are connected to          |  |
| \c {database}                             | connect to a particular database                                          |  |
| \dt                                       | list all tables in a connected database                                   |  |
| \d {table}                                | list all columns and indexes for a specific table in a connected database |  |
| Executed inside psql interactive terminal |                                                                           |  |

| Roles and databases management         |                                  |  |
|----------------------------------------|----------------------------------|--|
| createuser {user}                      | create a new PostgreSQL role     |  |
| dropuser {user}                        | drop an existing PostgreSQL role |  |
| createdb {database}                    | create a new database            |  |
| dropdb {database}                      | drop an existing database        |  |
| Executed from your system command line |                                  |  |

| Database backup                                                                         |                                         |  |
|-----------------------------------------------------------------------------------------|-----------------------------------------|--|
| pg_dump {database} \                                                                    | dump a database to a text file          |  |
| > dump.sql                                                                              |                                         |  |
| <pre>psql {database} \   &lt; dump.sql</pre>                                            | restore a database from a text file     |  |
| <pre>pg_dump -Ft \ -f dump.tar \ {database}</pre>                                       | dump a database to an archive file      |  |
| <pre>pg_restore -d \ {database} dump.tar</pre>                                          | restore a database from an archive file |  |
| pg_dumpall > dump.sql                                                                   | dump all databases to a text file       |  |
| pg_dump -Ft is the same asformat=tar                                                    |                                         |  |
| mg_restore                                                                              |                                         |  |
| $\mbox{-}_{\mbox{\scriptsize C}}$ will drop database before restoring if already exists |                                         |  |

- C will also create a database unless already exists

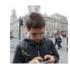

By **squixy** cheatography.com/squixy/ Published 15th June, 2015. Last updated 15th June, 2015. Page 1 of 1. Sponsored by **CrosswordCheats.com** Learn to solve cryptic crosswords! http://crosswordcheats.com